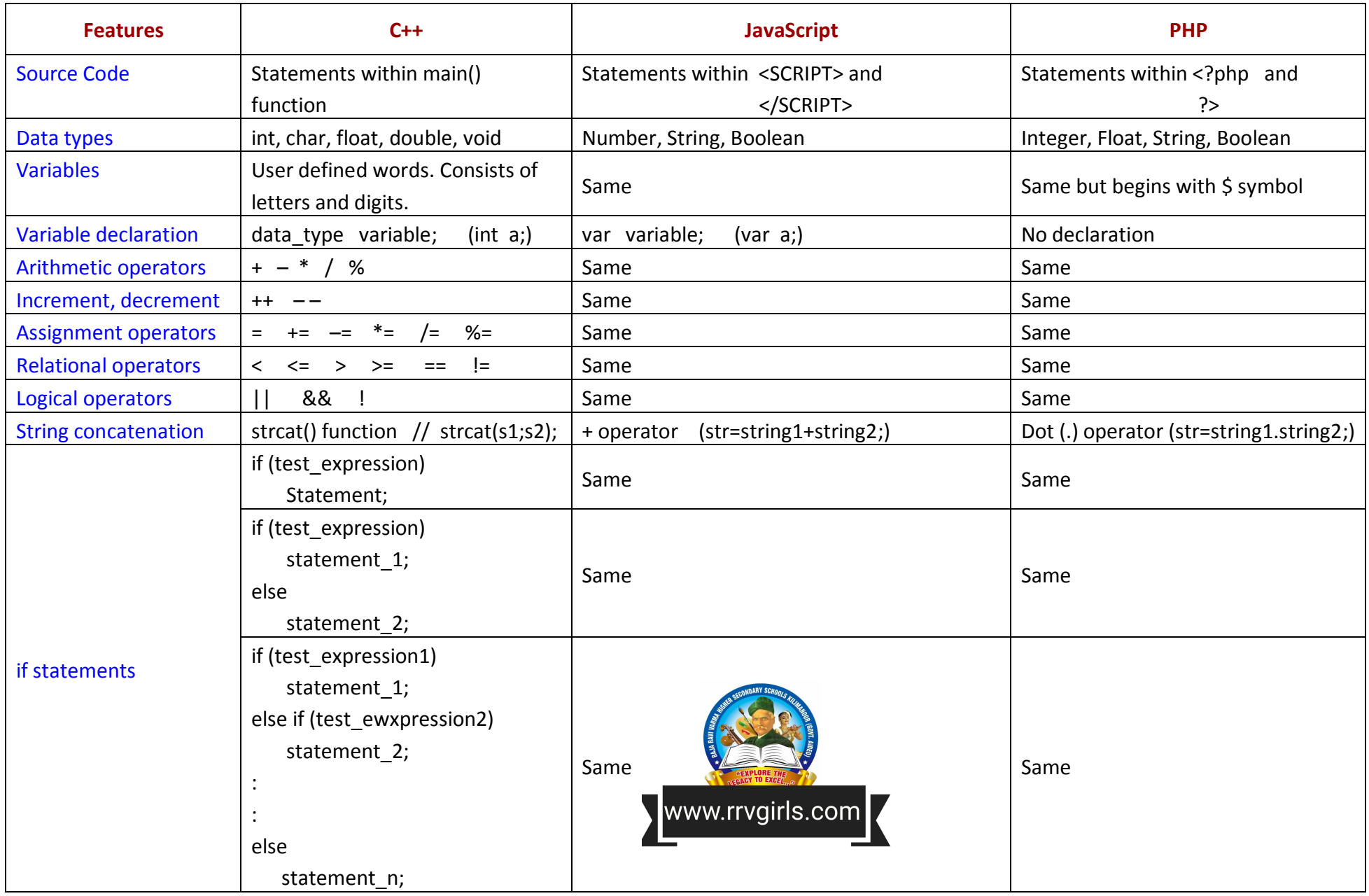

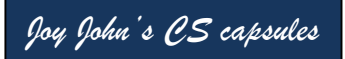

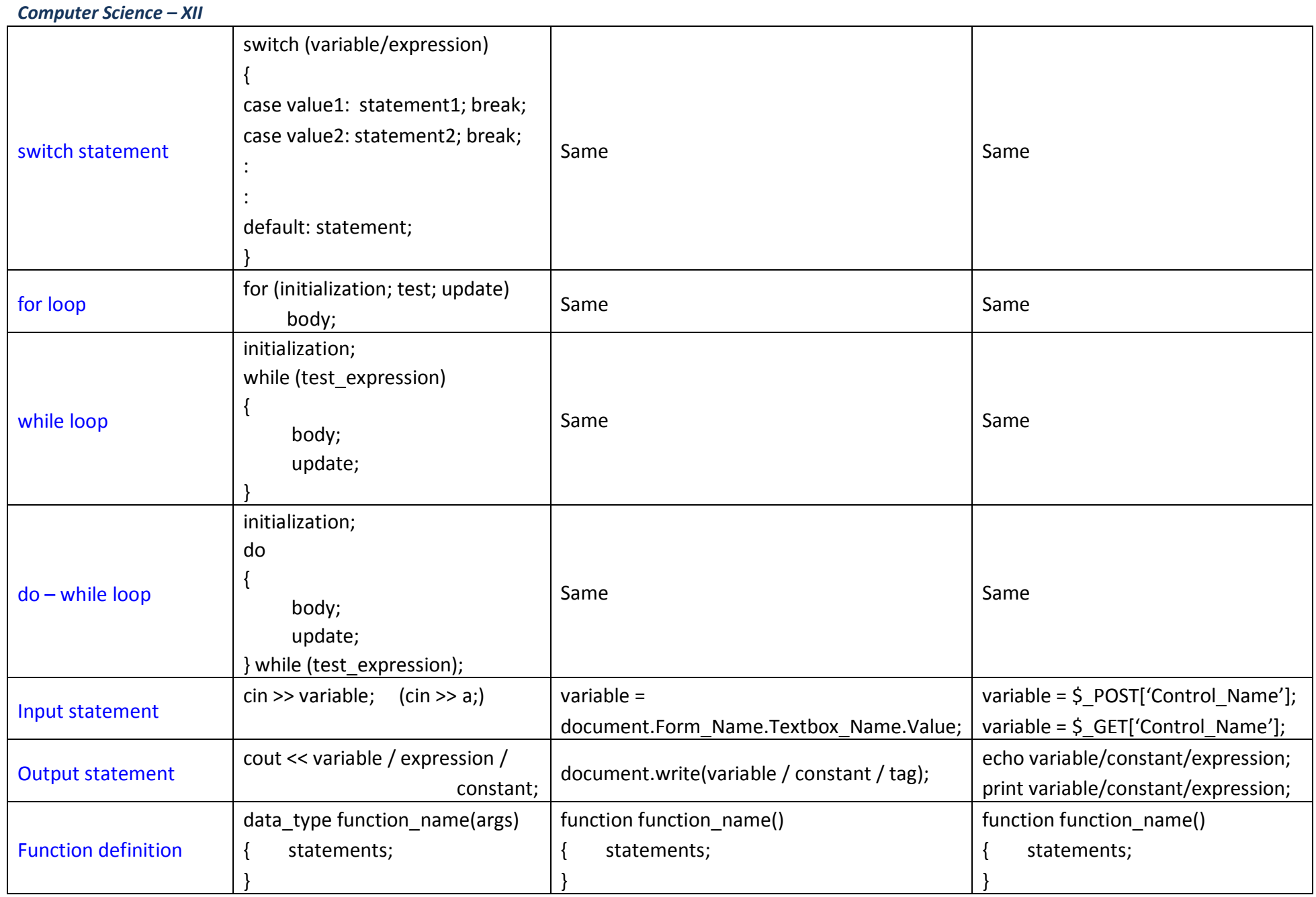

## **Programming Comparison**

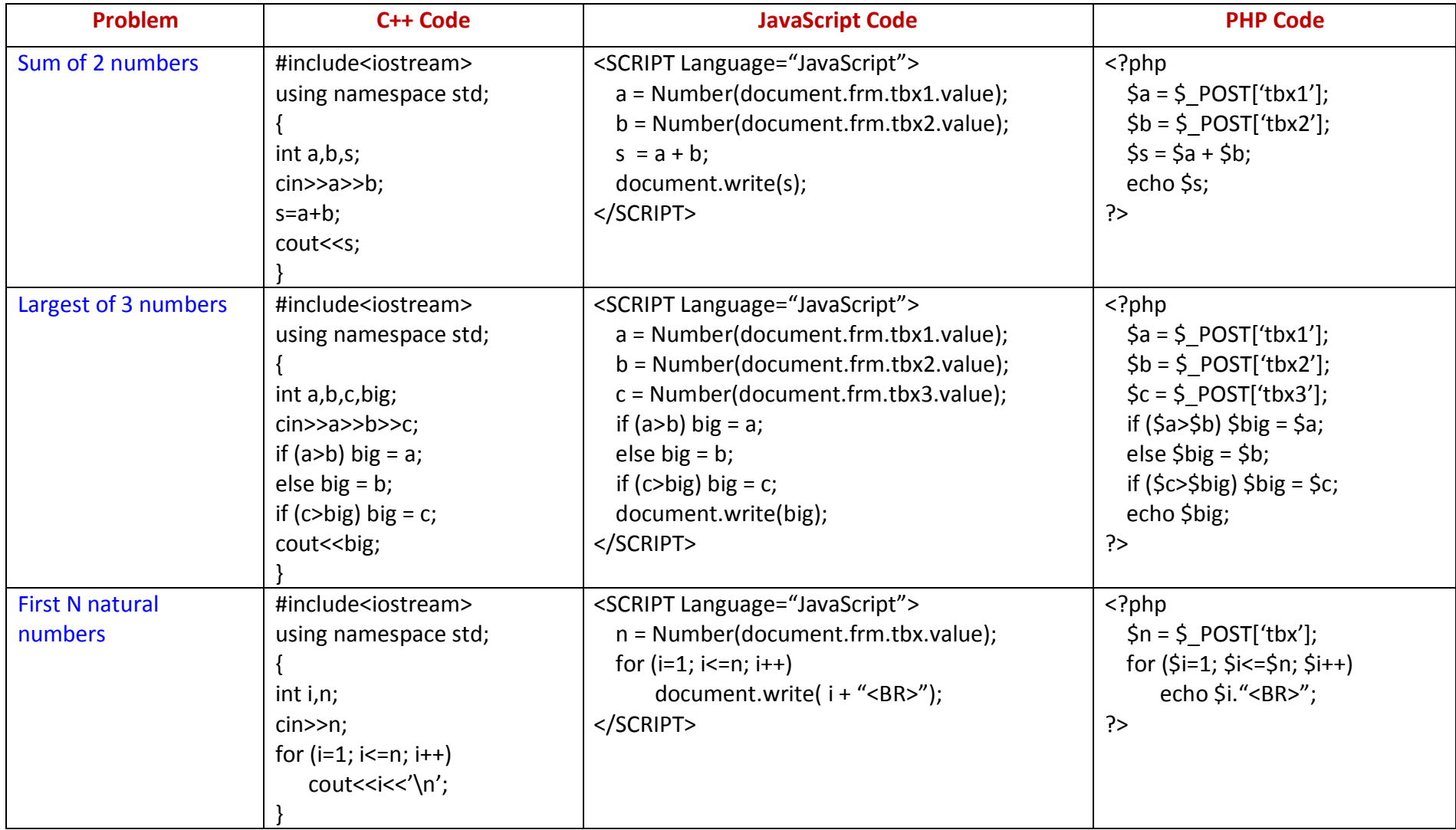